## Atlas System

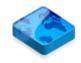

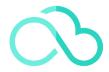

Developed under SOA (Service-Oriented Architecture),

Juan Carlos Rivera L. Viceversa, S.A. de C.V.

jcrivera@vcv.com.mx

Workflow associated with PPAP document control

#### PPAP

**Production Part Approval Process** 

#### **FMEA**

Failure Mode Effects Analysis

#### **PSW**

Part Submission Warrant

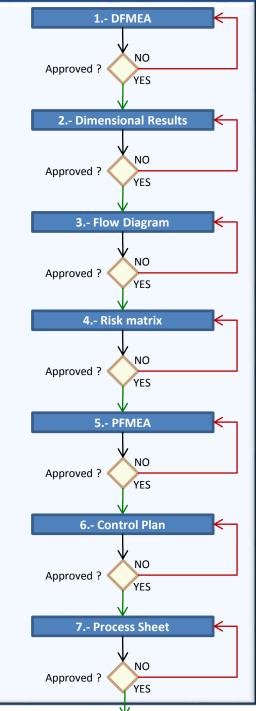

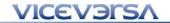

**General Concept** 

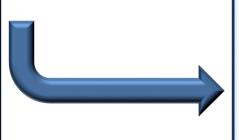

In the workflow associated with the control of PPAP documents, the Risk Matrix is eliminated

We are working on the integration of the module of lessons learned. Quality Core Tools Support

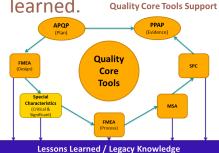

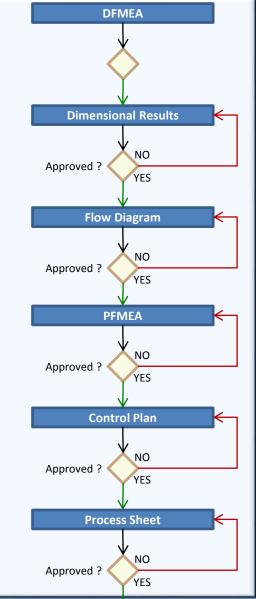

Workflow associated with PPAP document control

#### **PPAP**

**Production Part Approval Process** 

#### **FMEA**

Failure Mode Effects Analysis

#### **PSW**

Part Submission Warrant

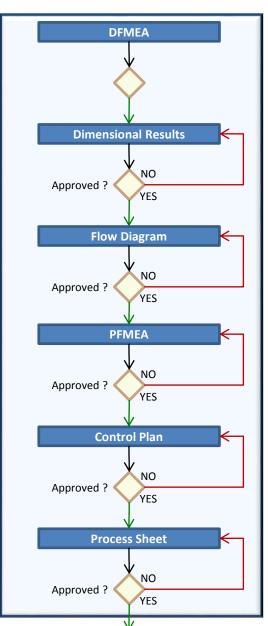

## **General Concept**

In the next version of the Atlas system, two complementary modules will be available.

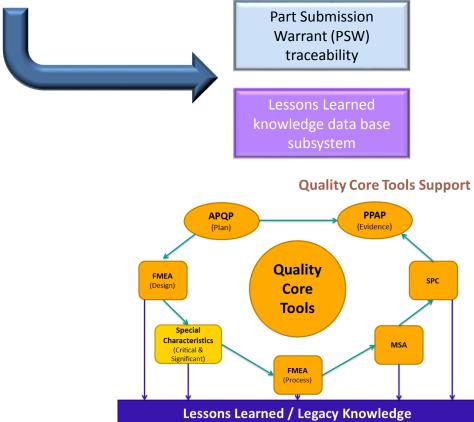

## How does it work?

- From the perspective of the production lines, the distribution of the machines in the production line is taken and classified by the operations that must be carried out.
- Naturally, the flow diagram for the production line has just been defined.

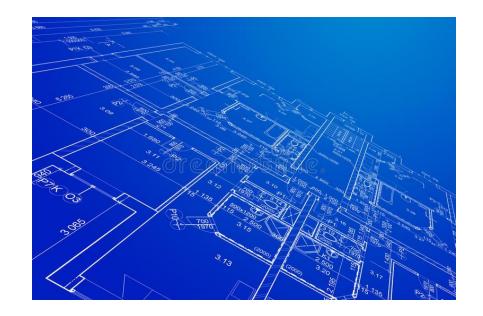

## New approach to PFMA

- The PFMEA is developed from the perspective of the operation.
- By joining the PFMA of the operation, with the rest of the PFMA's of the production line, it naturally gives us the PFMA of the process line.

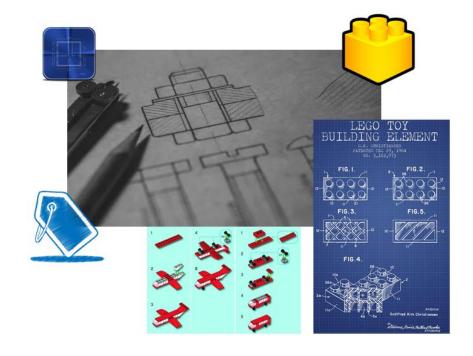

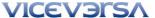

## What kind of house do we want?

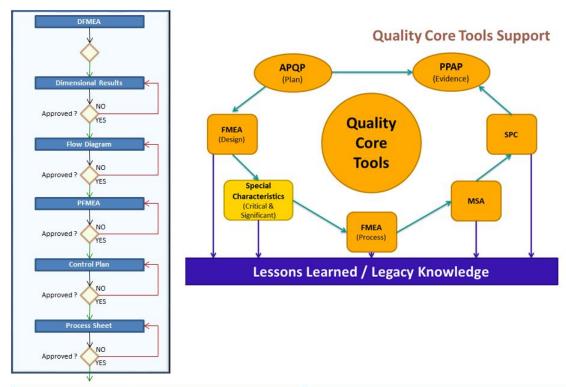

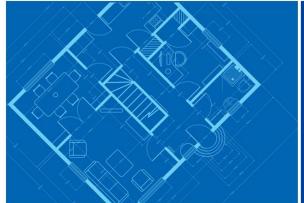

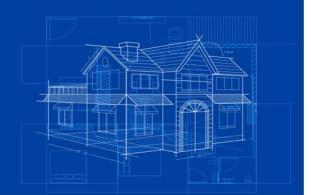

# What the Atlas system does?

- All documentation associated with PPAP is stored in the database.
- The PFMA is per process and is assigned to part number families, so if a family has 100 part numbers, there is only one PFMA for all 100 part numbers.
- The control plan is by part number, however each control plan "inherits" the information from its corresponding PFMA.
- Each part number has its own process sheets.
- All information is correlated, in such a way that changing a piece of information affects the entire information chain.
- The system is developed to allow various departments to interact with the information that corresponds to them, to integrate the entire solution.

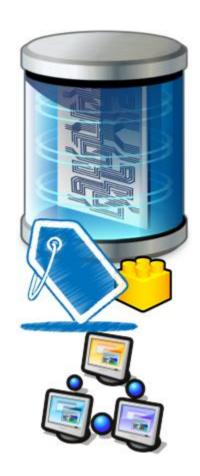

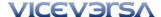

## Some of the features of the Atlas system

| No. | Features Programme Control of the Control of the Co |
|-----|----------------------------------------------------------------------------------------------------|
| 1   | Standardizes your APQP processes and documentation in all of your plants to allow for consistent processes and accurate process/product analysis.                                                                                                    |
| 2   | Connects the Design FMEA to the Process FMEA so that failure mode effects from the design can be incorporated into the manufacturing process and controlled effectively.                                                                                                    |
| 3   | Automated "three click" APQP document creation builds FMEAs and Control Plans in minutes, not hours.                                                                                                    |
| 4   | Data linkages ensure that changes made to a control plan or FMEA automatically update all related APQP documents.                                                                                                    |
| 5   | Engineering changes made to the specifications of a product family will automatically update the Process FMEAs, Control Plans, and Check Sheets of all of the parts that are within that product family.                                                                                                    |
| 6   | Builds PPAP templates for each customer to meet unique document requirements.                                                                                                    |
| 7   | Fully supports the eAPQP initiative of the automotive OEM community.                                                                                                    |
| 8   | Lessons learned from any perspective of the APQP Process.                                                                                                    |
| 9   | Calibrator process sheets by operation                                                                                                    |
| 10  | Tooling process sheets by operation                                                                                                    |
| 11  | Set-up sheets by operation                                                                                                    |
| 12  | PSW is an acronym for "Parts Submission Warrant". It is used in the automotive industry when submitting a new part to a customer for approval as part of a PPAP package.                                                                                                    |
| 13  | Capacity annalisis funcionality                                                                                                    |
| 14  | Ease of integrating an SPC functionality                                                                                                    |
| 15  | Presentation of the process sheets, flow diagram, control plan or FMEA, in electronic form on tablets (iOS, Android) with images and instructional videos if necessary.                                                                                                    |
| 16  | Possibility of communicating with different types of ERPs such as EB2, SAP (via RFCs)                                                                                                    |
| 17  | Multi-company query, you can cross-reference the lessons learned within a company with a vertical search or a horizontal search between all facilities or a global search between processes and facilities.                                                                                                    |
| 18  | It facilitates the integration of the administration of the knowledge requested by the quality systems.                                                                                                    |

## **DEMO**

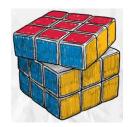

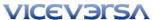

## Main menu

### **Tools**

## **Display in windows**

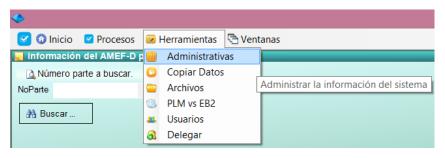

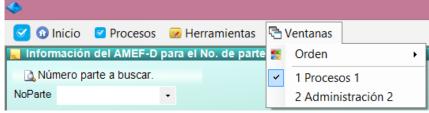

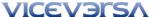

## Administrative Tools screen

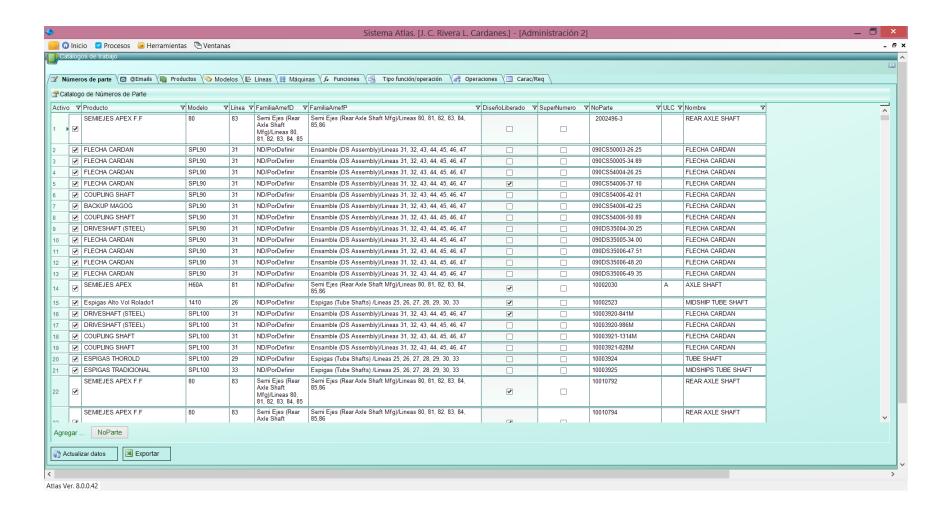

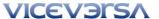

## **Process Screen**

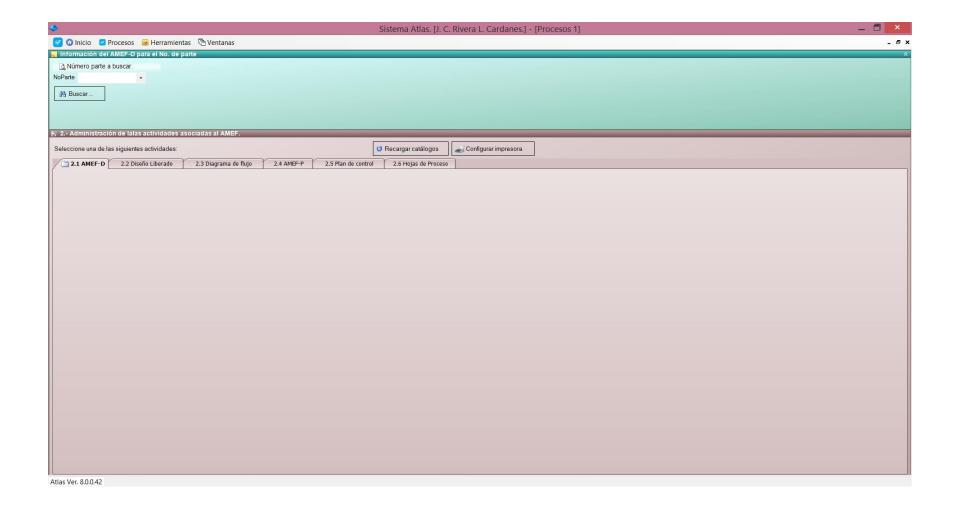

12

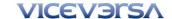

DFMEA is a methodical approach used for identifying potential risks introduced in a new or changed design of a product/service. The Design FMEA initially identifies design functions, failure modes and their effects on the customer with corresponding severity ranking / danger of the effect. Then, causes and their mechanisms of the failure mode are identified. High probability causes, indicated by the occurrence ranking, may drive action to prevent or reduce the cause's impact on the failure mode. The detection ranking highlights the ability of specific tests to confirm the failure mode / causes are eliminated. The DFMEA also tracks improvements through Risk Priority Number (RPN) reductions. By comparing the before and after RPN, a history of improvement and risk mitigation can be chronicled.

## **DFMEA**

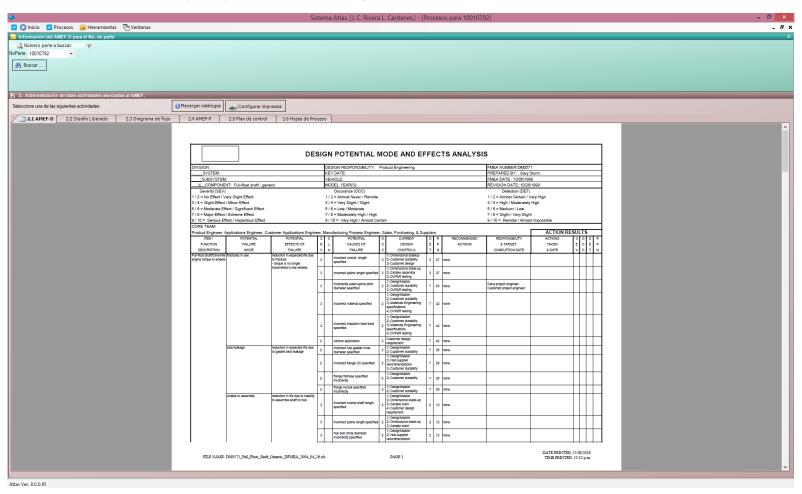

In this section of the PPAP, it is the record of any measurement taken from the finished part and that will be a critical part of its manufacture. This will include the size, length, width, angles, thickness and any other measurements specified by the client or the design drawing. Make sure that each measurement is checked to make sure you have passed

the test.

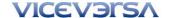

## **Dimensional Results**

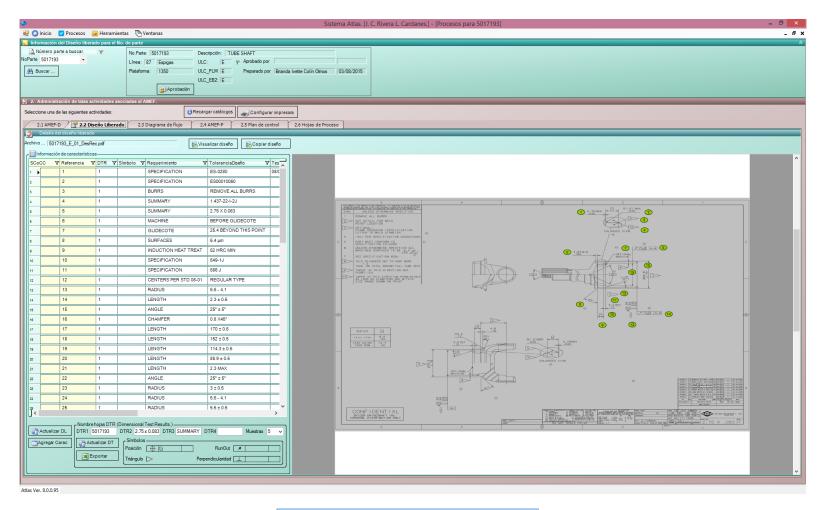

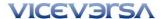

## PDF file with 3 sheets

Sheet 1/3 Sheet 2/3

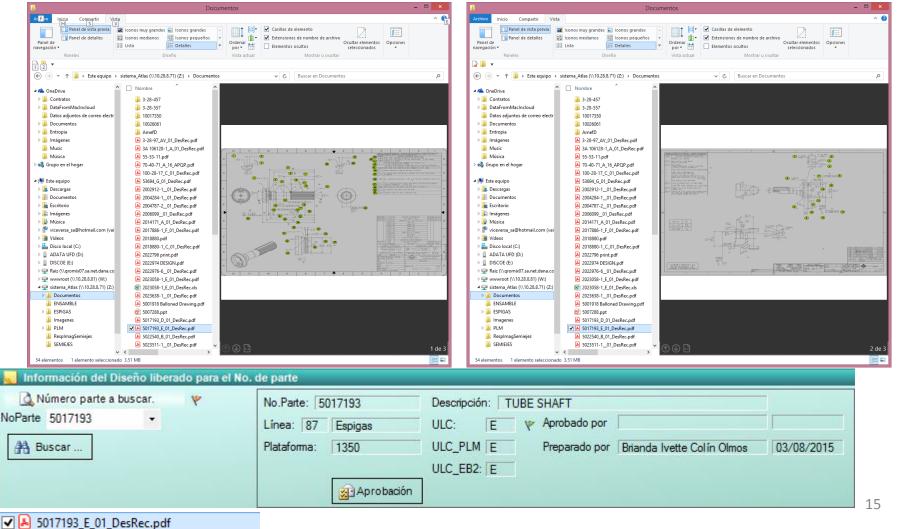

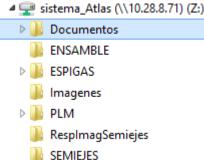

## Cómo y donde se guardan lo diseños?

5017193\_D\_01\_DesRec.pdf

✓ 👃 5017193\_E\_01\_DesRec.pdf

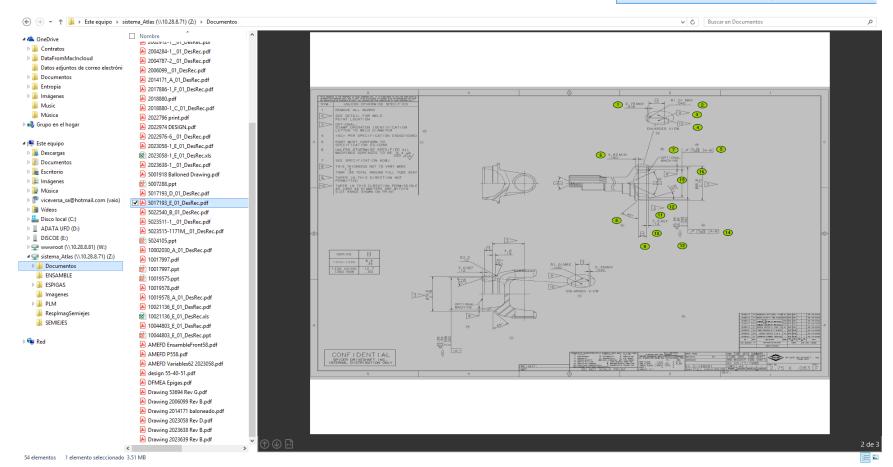

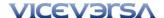

# **Example Flow Diagram**

**Capture** Print

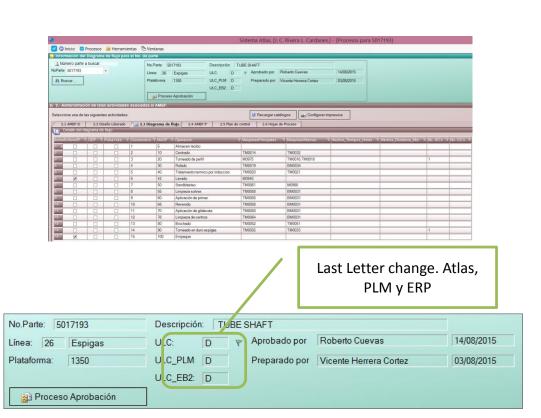

|     |                                     |      |        |        |      |        | ANES S.A. DE<br>PANA DE FL | Página 1 | pha 1 de 1 |               |                        |         |               |      |  |  |  |
|-----|-------------------------------------|------|--------|--------|------|--------|----------------------------|----------|------------|---------------|------------------------|---------|---------------|------|--|--|--|
| Г   |                                     | 6570 |        | ENCA   |      | NUMBER |                            |          |            |               |                        |         |               |      |  |  |  |
| -   | P NEPECCON RECEO                    | CANC | HRS    | CANE   | HRS. | par    | HRS                        | 4        | DESCRI     |               | TUBE SHAP              |         |               |      |  |  |  |
| 20  | OPERACONE NEPECCON                  |      | -      | _      |      | -      | _                          | -        | NCA B      |               | Almacon rec            |         |               |      |  |  |  |
| -   | DEMONES                             | 8    | -      | _      | _    | -      | +                          | 1        |            |               |                        |         |               |      |  |  |  |
|     | TRANSPORTES                         | 8    | -      | _      | _    | -      | _                          |          |            |               | 1350                   |         |               |      |  |  |  |
| Þ   | INPECONS                            | 0    | -      | _      | _    | -      | +                          | 4        | wooeud     |               |                        |         |               |      |  |  |  |
| Н   | 26/04/3                             |      | -      | _      | _    | -      | +                          | -        | TERM       | i Ex          | Employee               |         |               |      |  |  |  |
| H   | Z AL HACENAMENTOS                   | 0    | -      | _      |      | -      | _                          | 1        |            |               |                        |         |               |      |  |  |  |
|     | ALCOHOLDS OF                        | 1    | -      | _      | _    | -      | _                          | ١.       |            |               |                        |         |               |      |  |  |  |
|     | SECROMES                            | ō    | -      | _      | _    | -      | _                          | 4        | ELABOR     | 0             | Vicente Herrera Cortes |         |               |      |  |  |  |
| 5   | ,                                   | -    |        | _      | _    | -      | +                          | 4        | RECHA      |               | 03ags.0015             |         |               |      |  |  |  |
| 200 | DETANCA RECORROA  [P] CEP POKA TOKE | 0    | 0.0000 |        |      | _      |                            | 4        | APROBO     |               | Roberts Cve            |         |               |      |  |  |  |
| М   | Man Chambre                         |      |        |        |      |        |                            | 1        | RECHA      |               | 14 ago 0015            |         |               |      |  |  |  |
|     |                                     |      |        |        | -    |        | me.                        |          |            |               |                        |         | OP. ONITICA   |      |  |  |  |
| œ.  | DESCRIPCIÓN DE LA OPERA             | nde. |        |        |      | UNA    | MAGUE<br>ALTER             |          |            | a Pillandic S |                        | HOS TON |               |      |  |  |  |
| 5   | Almanor reside                      |      |        |        |      | U PARK | 80,100                     | W.)      |            | 70            | Saudo sur              | Dat per | es SCICEPPOWN |      |  |  |  |
| 10  | Certrals                            |      |        |        | TMO  |        | TMODES                     |          |            | Ö             |                        |         | _             |      |  |  |  |
| 20  | Tomasdo de parti                    | 100  |        | TM0016 |      | 18     | $\approx$                  |          |            | 455           |                        |         |               |      |  |  |  |
| 30  | Sulato                              |      |        |        | TMOS |        | BNDCO                      |          | _          | $\sim$        |                        |         |               |      |  |  |  |
| 40  | Telamiento larmico por induco       | in.  |        |        | TMO  |        | 790021                     |          |            | $\sim$        |                        |         |               |      |  |  |  |
| 42  | Levelo                              |      |        |        | 1094 |        | -                          |          |            | 8             |                        |         |               |      |  |  |  |
| 50  | Sandriade                           |      |        |        | TMO  |        | WOORD                      |          |            | 8             |                        |         |               |      |  |  |  |
| 55  | Limpleon solves                     |      |        |        | TMO  | 58     | 84000                      |          |            | $\alpha$      |                        |         |               |      |  |  |  |
| 60  | Apticación de primer                |      |        |        | TMO  | 18     | \$M000                     |          |            | 0             |                        |         |               |      |  |  |  |
| 64  | Revenito                            |      |        |        | TMO  | 18     | 874000                     |          |            |               |                        |         |               |      |  |  |  |
| 70  | Aplicación de plidecole             |      |        |        | TMO  | 10     | 8140001                    |          |            |               |                        |         |               |      |  |  |  |
| 74  | Cimpless de sertros                 |      |        |        | TMO  | 04     | \$N0001                    |          |            |               |                        |         |               |      |  |  |  |
| 80  | Bodub                               |      |        |        | TMI  | 42     | TMOSS                      |          |            | 0             |                        |         |               |      |  |  |  |
| 90  | Tomasic on two expige               |      |        |        | TMO  | 65     | TMODES                     |          |            |               |                        |         | 40            |      |  |  |  |
| 100 | Empage                              |      |        |        |      |        |                            |          |            | Q             |                        |         |               |      |  |  |  |
| No  | FECHA POR CANBO                     |      |        |        |      | VEL.   | PEC-A                      | POR      |            | CANE          | 10                     |         |               | NVEL |  |  |  |
| _   |                                     |      |        |        | -    |        | _                          |          |            | _             |                        |         |               |      |  |  |  |
|     |                                     |      |        |        |      |        |                            |          |            |               |                        |         |               |      |  |  |  |
|     | PRODUCCON                           | 008  | TEAM   |        | 0    | LONG   |                            |          | NO         | WATUFACT.     | PA.                    |         |               |      |  |  |  |

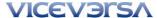

# Example of the approval process of the flow chart

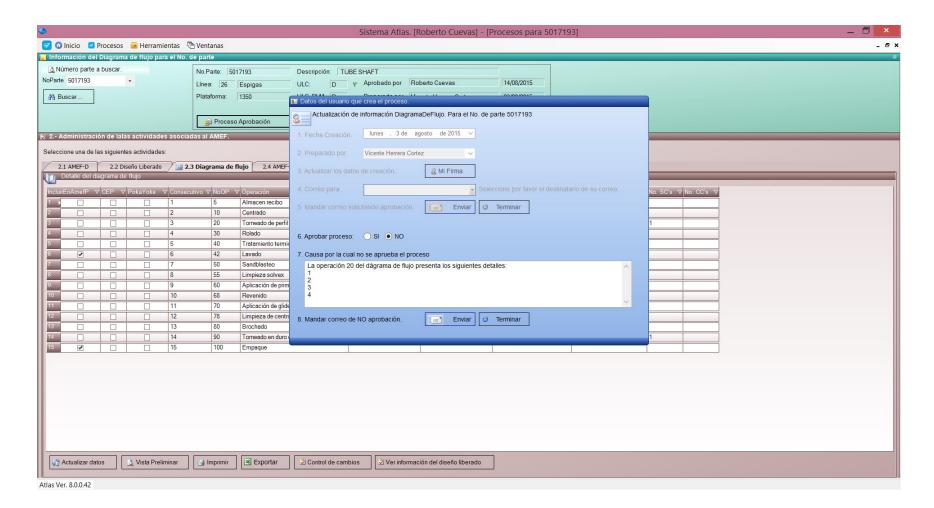

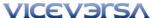

## **Approval Process**

## **Approved YES**

## **Approved No**

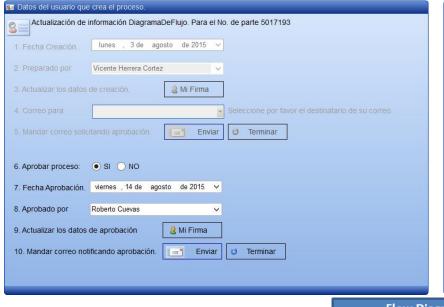

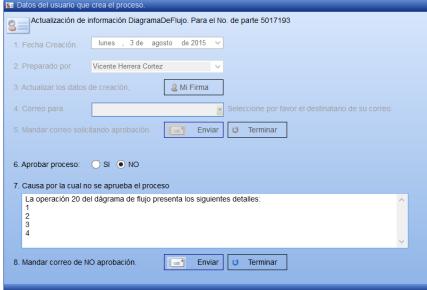

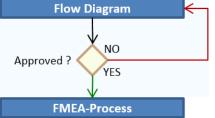

PFMEA is a methodical approach used for identifying risks on process changes. The Process FMEA initially identifies process functions, failure modes their effects on the process. If there are design inputs, or special characteristics, the effect on end user is also included. The severity ranking or danger of the effect is determined for each effect of failure. Then, causes and their mechanisms of the failure mode are identified. The assumption that the design is adequate keeps the focus on the process. A high probability of a cause drives actions to prevent or reduce the impact of the cause on the failure mode. The detection ranking determines the ability of specific tests to confirm the failure mode / causes are eliminated. The PFMEA also tracks improvements through Risk Priority Number (RPN) reductions. By comparing the before and after RPN, a history of improvement and risk mitigation can be chronicled.

## **PFMEA**

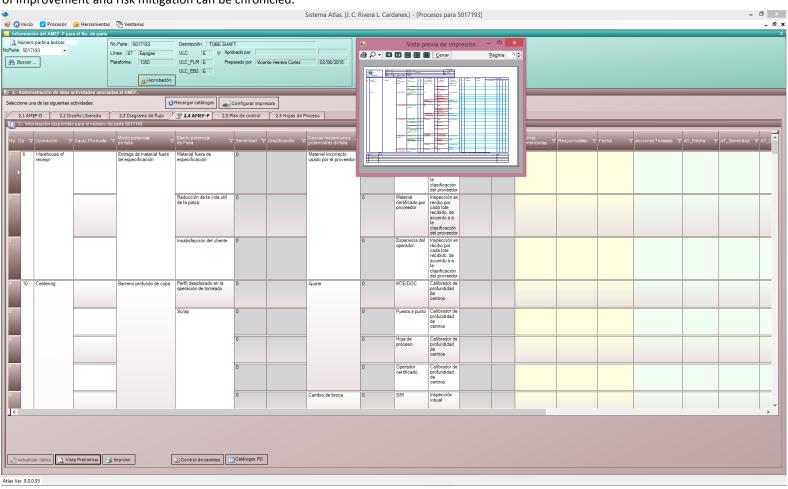

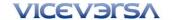

## Preview of PFMEA

MODO POTENCIAL EFECTO POTENCIAL SEV CAR POTENCIALS SEV CAR POTENCIALE SEVENCIAL SEVENCIAL SEVENC

Item / Function Requirement Failure Mode **Effects of Failure** Severity Classification Potential Causes / Mechanisms of Failure Occurrence **Current Design Controls Prevention Current Design Controls Detection Detection Rankings** Risk Priority Number (RPN) **Recommended Actions** Responsibility and Target Completion Date Actions Taken and Completion Date Re-Rank RPN

|                                              |                  |                         |                     |                                |                                   |                |                               |         | Samuela Ol                     | A-PR-0053. Rev. A             |          |       |                        |                      |                       |        |     |       |           |
|----------------------------------------------|------------------|-------------------------|---------------------|--------------------------------|-----------------------------------|----------------|-------------------------------|---------|--------------------------------|-------------------------------|----------|-------|------------------------|----------------------|-----------------------|--------|-----|-------|-----------|
|                                              |                  |                         | Componente: Espigas |                                | Departamento: Depto1              |                |                               |         | Pormato Cr                     | Página 1 de 16                |          |       |                        |                      |                       |        |     |       |           |
|                                              |                  |                         | NoParte: 5017193    |                                | Preparado por: Rodrigo Cap        | afilo González |                               |         | Fecha: 16                      |                               |          |       |                        |                      |                       |        |     |       |           |
|                                              |                  |                         | Modelo: SPL70       |                                | Aprobado por:                     |                | ·                             |         | Fecha:                         |                               |          |       |                        |                      |                       |        |     |       |           |
| AMEF DE PROCESO<br>INGENIERÍA DE MANUFACTURA |                  | Año Modelo: 2017 Nivel: | Key Date: dd/mm/aa  | MAIN TEAM:                     |                                   |                |                               | 1 5516. |                                |                               |          |       |                        |                      |                       |        |     |       |           |
|                                              |                  |                         | 7.50 model 20 m     | no) som sommer                 |                                   |                |                               |         |                                |                               |          |       |                        |                      |                       |        |     |       |           |
|                                              |                  |                         |                     | MODO POTENCIAL                 | EFECTO POTENCIAL                  |                | CAUSAS/MECANISMOS             |         | ACTIVIDAD ACTUAL               | ACTIVIDAD ACTUAL              |          |       | ACTIVIDADES            | RESPONSABLE          | RESULTADOD            |        |     |       |           |
| N                                            | OPERACIÓN        |                         | REQUERIMENTO        | DE FALLA                       | DE FALLA                          | SEV CAR        | POTENCIALES DE FALLA          | RRE     | DE CONTROL PREV.               | DE CONTROL DETEC.             | DET      | NPR   | RECOMENDADAS           | AREA - FECHA         | IMPLEMENTADAS - FECHA | SEV    | OCU | DET N | .PR       |
| 5                                            | Warehouse of     | receipt                 |                     | Entrega de material fuera de e | Material fuera de especificad     | 0              | Material incorrecto usado por | 0       | PPAP de proveedor              | Inspección en recibo por ca   | da       |       |                        |                      |                       |        |     |       | П         |
|                                              |                  |                         |                     | specificación                  | ón                                |                | el proveedor                  |         |                                | lote recibido, de acuerdo a a |          |       |                        |                      |                       |        |     |       |           |
|                                              |                  |                         |                     |                                |                                   |                |                               |         |                                | la clasificación del proveedo |          |       |                        |                      |                       |        |     |       |           |
|                                              |                  |                         |                     |                                | Reducción de la vida util de l    | 0              |                               | 0       | Material certificado por prove |                               |          |       |                        |                      |                       |        |     |       | П         |
|                                              |                  |                         |                     |                                | a pieza                           |                |                               |         | edor                           |                               |          |       |                        |                      |                       |        |     |       |           |
|                                              |                  |                         |                     |                                | Insatisfacción del cliente        | 0              |                               | 0       | Experiecia del operador        |                               |          |       |                        |                      |                       |        |     |       |           |
| 10                                           | Centering        |                         |                     | Barreno profundo de copa       | Perfil desplazado en la operac    | 0              | Ajuste                        | 0       | MTE/DOC                        | Calibrador de profundidad d   | le       |       |                        |                      |                       | Î      |     |       | _         |
|                                              |                  |                         |                     |                                | ión de tomeado                    |                |                               |         |                                |                               |          |       |                        |                      |                       |        |     |       |           |
|                                              |                  |                         |                     |                                | Scrap                             | 0              | 7                             | 0       | Puesta a punto                 | centros                       |          |       |                        |                      |                       |        |     |       |           |
|                                              |                  |                         |                     |                                |                                   |                |                               | 0       | Hoja de proceso                | 1                             |          |       |                        |                      |                       |        |     |       | $\neg$    |
|                                              |                  |                         |                     |                                |                                   |                |                               | 0       | Operador certificado           | 1                             |          |       |                        |                      |                       |        |     |       |           |
|                                              |                  |                         |                     |                                |                                   |                | Cambio de broca               | 0       | S/M                            | Inspección visual             |          |       |                        |                      |                       |        |     |       | $\neg$    |
|                                              |                  |                         |                     |                                |                                   |                | Variación de maquina en lado  | d 0     | Mantenimiento preventio        | Calibrador de profundidad d   | le       |       |                        |                      |                       |        |     |       | $\neg$    |
|                                              |                  |                         |                     |                                |                                   |                | e copa                        |         |                                |                               |          |       |                        |                      |                       |        |     |       |           |
|                                              |                  |                         |                     | Barreno poco profundo en co    | pa Perfil desplazado en la operac | 0              | Ajuste                        | 0       | MTE/DOC                        | centros                       |          |       |                        |                      |                       |        |     |       | $\neg$    |
|                                              |                  |                         |                     |                                | ión de tomeado                    |                |                               |         |                                |                               |          |       |                        |                      |                       |        |     |       |           |
|                                              |                  |                         |                     |                                |                                   |                |                               | 0       | Puesta a punto                 | Visual/Auditva                |          |       |                        |                      |                       |        |     |       |           |
|                                              |                  |                         |                     |                                |                                   |                |                               | 0       | Hoja de proceso                |                               |          |       |                        |                      |                       |        |     |       | $\neg$    |
|                                              |                  |                         |                     |                                |                                   |                |                               | 0       | Operador certificado           |                               |          |       |                        |                      |                       |        |     |       | $\neg$    |
| ٤                                            |                  |                         |                     |                                |                                   |                | Broca quemada o desgaste      | 0       | S/M                            | Inspección visual             |          |       |                        |                      |                       |        |     |       |           |
|                                              |                  |                         |                     |                                |                                   |                | Variación de maquina en lado  | 10      | Mantenimiento preventio        | Calibrador de longuitud ent   |          |       |                        |                      |                       |        |     |       | $\dashv$  |
|                                              |                  |                         |                     |                                |                                   |                | e copa                        |         |                                |                               |          |       |                        |                      |                       |        |     |       |           |
|                                              |                  |                         |                     | Barreno profundo en vastago    | Caja en perfil de torneado        | 0              | Mal ajuste en maquina         | 0       | MTE/DOC                        | Calibrador de profundidad d   | le       |       |                        |                      |                       |        |     |       | =         |
|                                              |                  |                         |                     |                                |                                   |                |                               |         |                                |                               |          |       |                        |                      |                       |        |     |       |           |
|                                              |                  |                         |                     |                                | Variación de longuitud de rola    | 0              | 1                             | 0       | Puesta a punto                 | centros                       |          |       |                        |                      |                       |        |     |       | $\exists$ |
|                                              |                  |                         |                     |                                | do                                |                |                               |         |                                |                               |          |       |                        |                      |                       |        |     |       |           |
|                                              |                  |                         |                     |                                | Variación en paralelismo en ge    | 0              | 1                             | 0       | Hoja de proceso                |                               |          |       |                        |                      |                       |        |     |       |           |
|                                              |                  |                         |                     |                                | nerado                            |                |                               |         |                                |                               |          |       |                        |                      |                       |        |     |       |           |
|                                              |                  |                         |                     |                                | Ovalamiento en rectificado ma     | 0              | 1                             | 0       | Operador certificado           |                               |          |       |                        |                      |                       |        |     |       | _         |
|                                              |                  |                         |                     |                                | a localización en el brochado/    |                |                               |         |                                |                               |          |       |                        |                      |                       |        |     |       |           |
|                                              |                  |                         |                     |                                | avellanado                        |                |                               |         |                                |                               |          |       |                        |                      |                       |        |     |       |           |
|                                              |                  |                         |                     |                                |                                   |                | Variación de maquina          | 0       | Mantenimiento preventio        |                               |          |       |                        |                      |                       |        |     |       | $\neg$    |
|                                              |                  |                         |                     | Longitud entre balines fuera d | problemas en la operación 20      | 0              | Mal ajuste en maquina         | 0       | MTE para cambio de modelo      | Gage de distancia entre bal   | ine      |       |                        |                      |                       |        |     |       | $\dashv$  |
|                                              |                  |                         |                     | e especificación               |                                   |                |                               |         |                                | 5                             |          |       |                        |                      |                       |        |     |       |           |
|                                              |                  |                         |                     |                                | Choque de herramierta             | 0              | 1                             | 0       | Hoja de proceso                | Lab. dimencional              |          |       |                        |                      |                       |        |     |       | $\exists$ |
|                                              |                  |                         |                     |                                | Perfil desplazado en la operac    | 0              | 1                             | 0       | Puesta a punto                 |                               |          |       |                        |                      |                       |        |     |       | $\neg$    |
|                                              |                  |                         |                     |                                | ión 20                            |                |                               |         |                                |                               | 1        |       |                        |                      |                       | 1      |     |       |           |
|                                              |                  |                         |                     |                                |                                   |                | Variación de maquina          | 0       | Mantenimiento preventio        | Gage de distancia entre bal   | ine      |       |                        |                      |                       |        |     |       | $\dashv$  |
|                                              |                  |                         |                     |                                |                                   |                |                               |         |                                | 5                             | 1        |       |                        |                      |                       | 1      |     |       | - 1       |
|                                              |                  |                         |                     |                                |                                   |                |                               | 0       | 1                              | Lab. dimencional              | +        |       |                        |                      |                       |        |     |       | $\dashv$  |
|                                              |                  |                         |                     | Run outfuera de especificaci   | Alto run outen la operción de     | 0              | Mal ajuste en maquina         | 0       | MTE/DOC                        | Mesa de centros               |          |       |                        |                      |                       |        |     |       | $\dashv$  |
|                                              |                  |                         |                     | n (Barrenos desplazados)       | tomeado                           |                | 1 ' '                         |         |                                |                               | 1        |       |                        |                      |                       | 1      |     |       |           |
| _                                            |                  | CAMBIOS                 |                     |                                | 1                                 | S*SEVERIE      | ADISEVERITY, C*CLASIFICAC     | ION/CL  | ASIFICATION, O*OCURRENCI       | A/OCURRENCE, D*DETECC         | ION/DETE | CTION | R.P.N+NUMERO PRIORITAR | NO DE RIESGOPRIORITY | RISK NUMBER.          | _      | _   |       | _         |
| Re                                           | f. Fecha         | Descripción             | ń                   |                                |                                   |                | ,                             |         |                                |                               |          |       |                        |                      |                       | Realiz | 50  |       | $\neg$    |
|                                              | 05/04/2017 11:10 |                         |                     |                                |                                   |                |                               |         |                                |                               |          |       |                        |                      |                       | +      |     |       | -         |
| A                                            | US/U=/2017 11:10 | I.U 1 8. m.             |                     |                                |                                   |                |                               |         |                                |                               |          |       |                        |                      |                       | +      |     |       | $\dashv$  |
| -                                            |                  |                         |                     |                                |                                   |                |                               |         |                                |                               |          |       |                        |                      |                       | +      |     |       | $\dashv$  |
| $\vdash$                                     |                  |                         |                     |                                |                                   |                |                               |         |                                |                               |          |       |                        |                      |                       | +      |     |       | -         |
|                                              |                  |                         |                     |                                |                                   |                |                               |         |                                |                               |          |       |                        |                      |                       | _      |     |       |           |

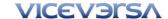

The Control Plan is a document that describes the actions (measurements, inspections, quality checks or monitoring of process parameters) required at each phase of a process to assure the process outputs will conform to pre-determined requirements. In simpler terms, the Control Plan provides the operator or inspector with the information required to properly control the process and produce quality parts or assemblies. It should also include instructions regarding actions taken if a non-conformance is detected. The Control Plan does not replace detailed operator instructions. In some cases the Control Plan is used in conjunction with an inspection sheet or checklist. The Control Plan helps assure quality is maintained in a process in the event of employee turnover by establishing a standard for quality inspection and process monitoring. Control Plans are living documents that should be periodically updated as the measurement methods and controls are improved throughout the life cycle of the production.

## **Control Plan**

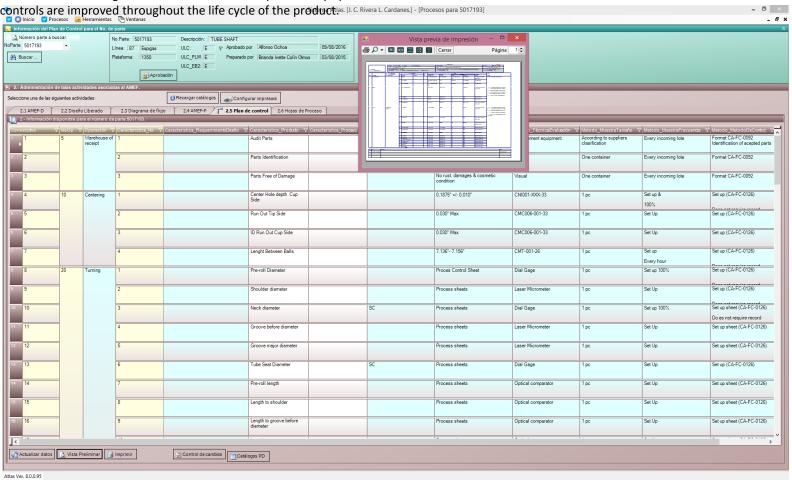

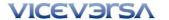

## Preview of Control Plan

MAQUINAS, DISPOSITIVOS
PLANTILLAS, HERRAMIENTAS
No. PRODUCTO PROCESO CLASS Specifolerance Evaluación Tamaño Frecuencia CONTROL REACCIÓN

**Operation Number** Fecha (Rev) 03/ago/2015 Contacto clave/Teléfono L|Prototipo L|Pre-Lanzamiento |X|Producción **Process Name Operation Description** Número de parte/Última letra de cambio 5017193 / E Core Team Marcos Paloalto Juan Marcos Cordero Coss Roberto Cuevas Customer Engineering Aproval/Date (If Req'd.) N/A Descripción del Número de parte TUBE SHAFT Organización/Aprobación de planta/Fecha Dana de México Corporación S de R.L de C.V./Cardanes Querétaro 09/ago./2016 Customer Quality Aproval/Date (If Reg'd.) N/A Machine/Device/Jigs/Tool for Manufacturing PLANDE CONTROL Organización/Planta Dana de México Corporación S de R.L. de C.V./Cardanes Querétaro Código de la organización Other Approval/Date (If Reg'd.) N/A Other Approval/Date (If Reg'd.) N/A MAQUINAS, DISPOSITIVOS PLANTILLAS, HERRAMIENTAS PARA MANUFACTURA **Characteristics Section** NoOp OPERACIÓN PROCESO PRODUCTO Tamaño REACCIÓN According to inspection sheet According to suppliers class Every incoming lote Format CA-FC-0092 Identificat Reject parts according to prodecure PCC 4.10.1-2 Number on of acepted part FormatCA-FC-0092 Product Parts Free of Damage No rust, damages & cosmetic co Visua One containe Every incoming lote Process Special Characteristic Classification ical Technician -Secrecate & identify suspect parts since fr Methods Section e lastrevisión was done -Quarantine parts -Adjust Machine rocess-Validate adjustments-Release operation -Sort sus Product/Process Specification / Tolerance pect material previuosly quarantined - Define final disposit Run Out Tip Side 0.030" Max Setup (CA-FC-0125) Evaluation/Measurement Technique ID Run Out Cup Side SetUp Sample Size CMT-001-26 Setup Everyhou Sample Frequency Setup 100% Setup (CA-FC-0126) Does Control Method / Prevention 975 M1037 trequire record Notify to Production Engineer, Quality Engineers and Metius Control Method / Detection ort 100% the parts since the last revision was done. - Ident ify and Scrap bad parts. -Adjust Machine / Process. -Valdat Reaction Plan SetUp Setup (CA-FC-0126) Does Neck diameter Setup 100% Setup sheet (CA-FC-0126) D Setup sheet (CA-FC-0125) 4 Groove before diameter Process sheets Laser Micromete Groove major diamete SetUp Setup sheet (CA-FC-0126) Tube Seat Diamet Setup (CA-FC-0125) Pre-roll length Process sheets Optical comparate SetUp Setup sheet (CA-FC-0125) 8 Length to shoulde Optical comparator Setup sheet (CA-FC-0126) Length to groove before diamet Process sheets Optical comparator SetUp Setup sheet (CA-FC-0125) 10 Length to center groove Process sheets Optical comparator SetUp Setup sheet (CA-FC-0125) Length to tube tope Optical comparate SetUp Setup sheet (CA-FC-0125) 12 Overal length SetUp Setup sheet (CA-FC-0125) 13 Chamfer length tube Process sheets Setup sheet (CA-FC-0126) 4 0504/2017 11:00:40 a Selectione un nombre

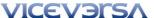

# Example of a tooling process sheet

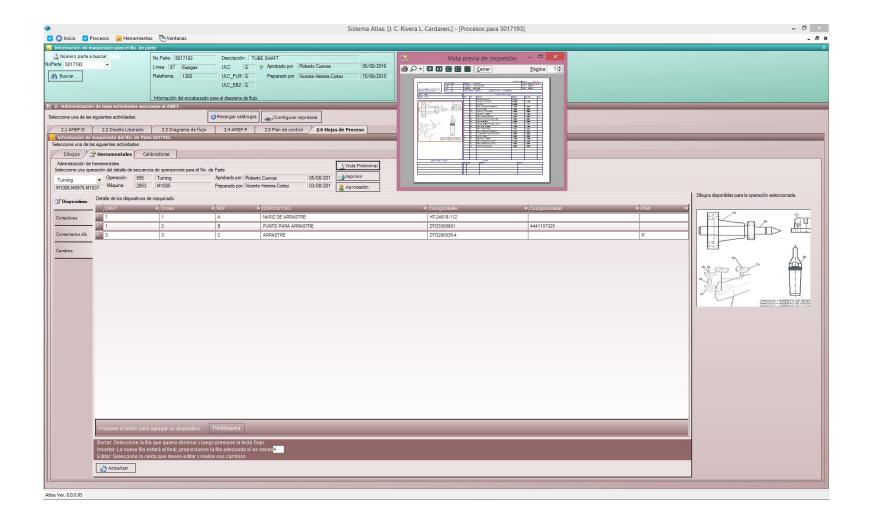

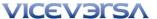

## Preview of the tooling process sheet

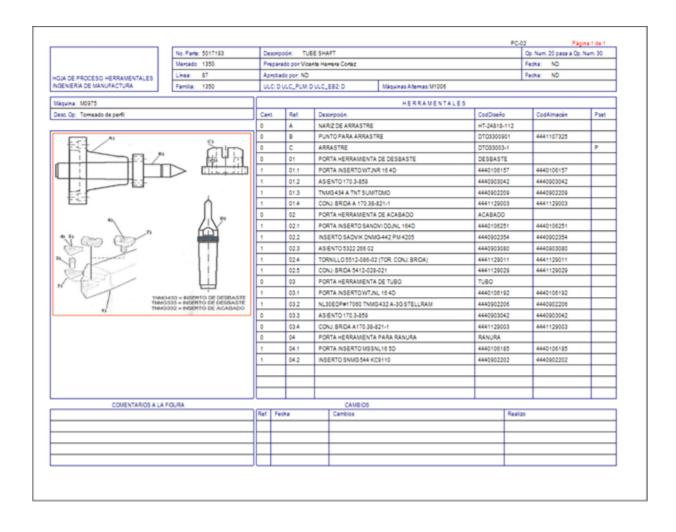

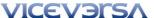

## Example of a calibration process sheet

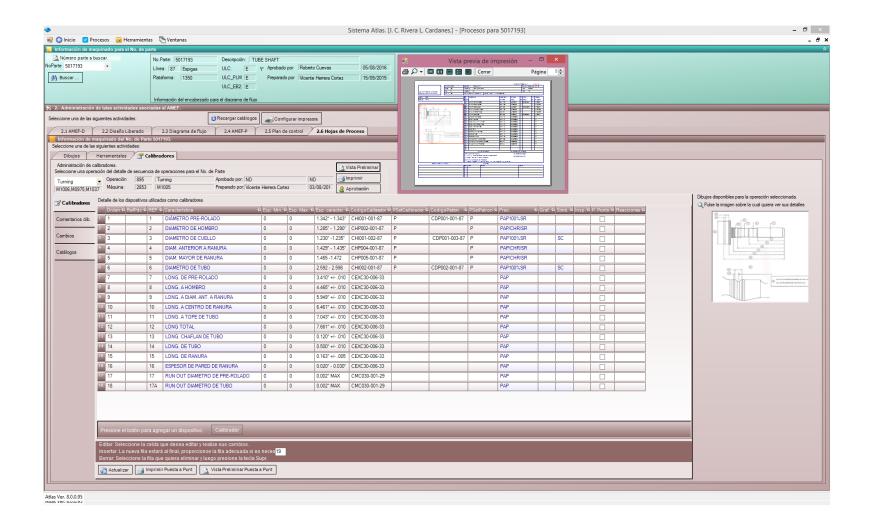

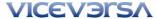

# Preview of the calibration process sheet

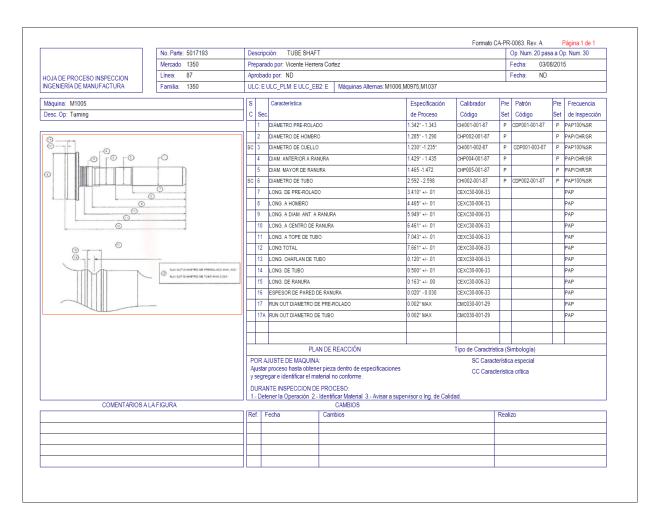

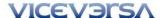

## **Images**

### **Presentation of images in ATLAS**

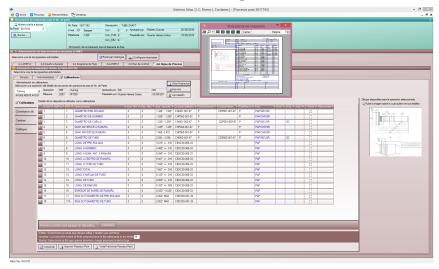

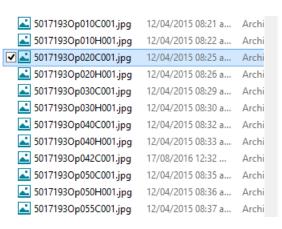

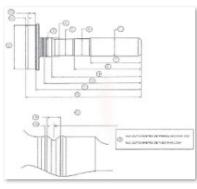

### **Image repository**

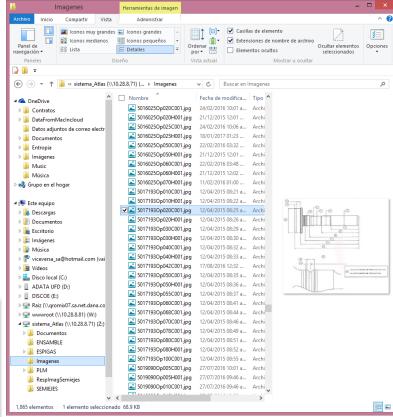

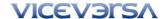

# Part Submition Warrant PSW

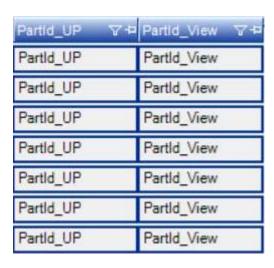

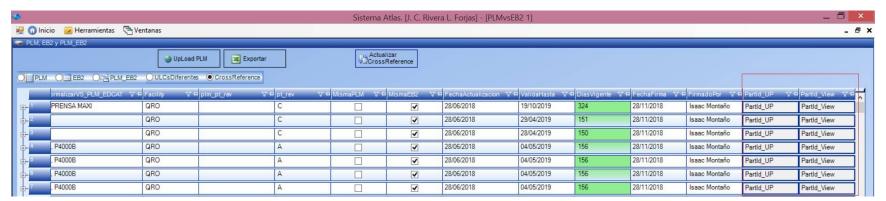

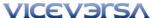

## **PSW Detail**

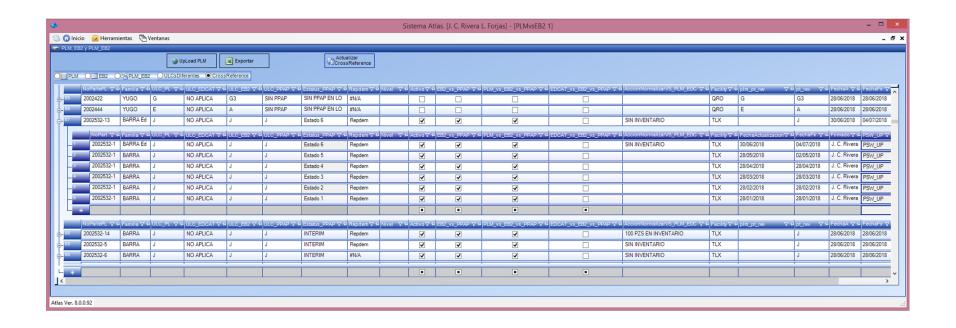

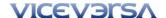

## Image repository

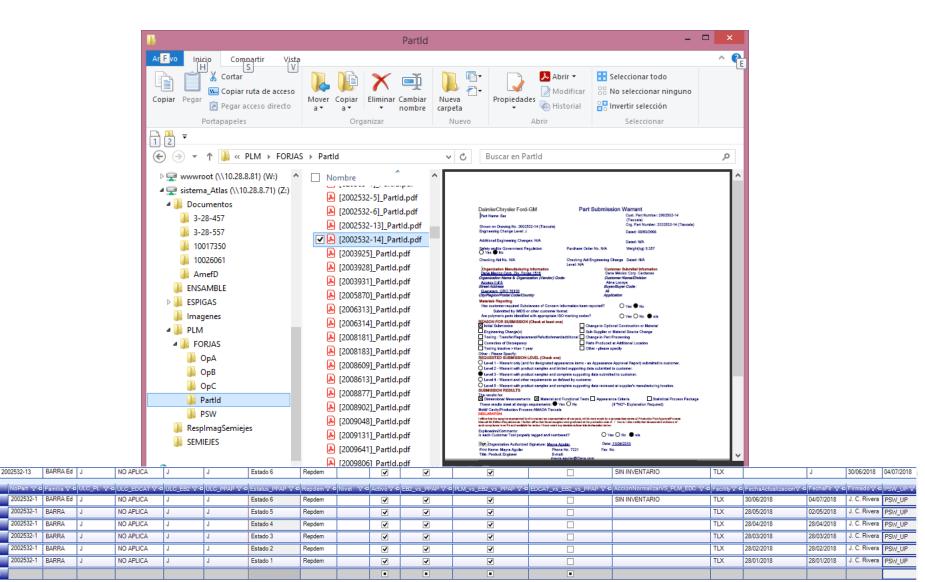

# Proposed architecture

ERP DB External / Internal DNS: erp.dominiox.com
ERP Server
Funtion: Provide read-only information of the ERP
System through the Web services requested.

The requirements of the database server based on Microsoft MS-SQL server are:

### Memory and processor.

The minimum suggested by Microsoft for a database server.

#### Disc space.

We estimate 700 GB for the operation of the first 5 years of the system

The web server would be based on the IIS that comes as part of the operating system of windows Server

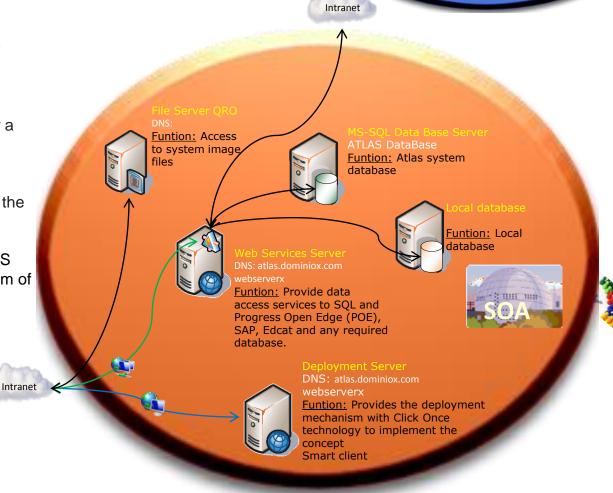

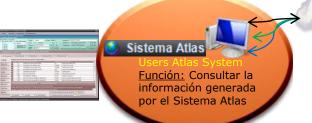

System users in QRO

Infrastructure

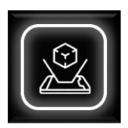

# Que sigue?

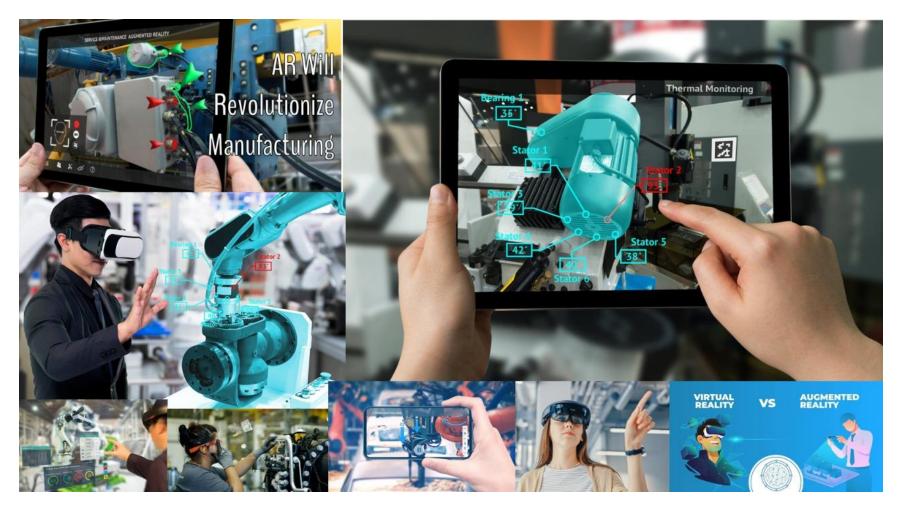

## Nuevos módulos en Atlas

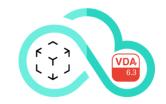

## Integración de la infraestructura para soportar realidad aumentada.

El sistema Atlas estará
 preparado para vincular
 toda su operación con la
 funcionalidad de Realidad
 aumentada en las diferentes
 partes del proceso.

### Intergración de la norma VDA 6.3

 Adicionalmente, el sistema Atlas estará preparado para cumplir con la norma VDA6.3

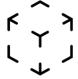

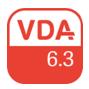

## Implementation

- Have the necessary information for the system.
  - Design FMEA, Dimensional analysis, Flow diagrams, Process FMEA, Control plan.
  - Part numbers, production lines, Machinery per production line, definition of production families for Super Part Numbers.
- Estimate the time necessary to make the necessary adjustments to work in the Plant.
- Have the necessary staff and time to load the system information.

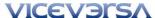

Define

Validate

**Feasibility** 

Develop

**Evaluate** 

**Implement** 

# How to Implement New Product Introduction (NPI)

A New Product Introduction process can consist of various phases or gates. The phase gate system keeps management apprised of the project progress and assures all activities are completed on time. The example shown below consists of six phases:

New Product Introduction (NPI) Phases

- 1. Define
- Feasibility
- 3. Develop
- 4. Validate
- 5. Implement
- 6. Evaluate

Each phase of the NPI process feed into the next. Many organizations look at the process as having a beginning (Define) and an end (Evaluate). Some variations combine Define and Feasibility into one phase and Develop and Validate into another. All too many companies leave the Evaluate phase out completely, thus losing valuable information for future projects. The fact is, the NPI process is not a straight line. Instead, it is an endless circle or loop. The hardest phase to complete for many organizations is the Evaluate phase. Once the product is on the market, we rush to the next one and then the next, failing to feed lessons learned into subsequent projects.

At each phase of an NPI project, there are inputs and outputs. In addition, there are various requirements, tools, documentation and processes within each phase.